# **GS-208-CO drahtgebundenes Modul für den Anschluss des CO-Melders Ei208(D)W**

*Es handelt sich um ein Einsteckmodul für den direkten Einbau in den autonomen CO-Melder Ei208W oder Ei208DW, das seinen drahtgebundenen Anschluss an ein Alarm- oder anderes System ermöglicht. Das Modul sorgt für die galvanische Trennung der Drahteingänge von dem eigentlichen Melder. Es überträgt Informationen über Alarm und Störungen des Melders an das System.* 

*Das Produkt ist zur Montage durch einen geschulten Techniker mit einem gültigen Jablotron Zertifikat bestimmt.* 

## *Installation*

**Gehen Sie bei der Auswahl des Installationsortes des Melders von dem Installationshandbuch des Melders Ei208(D)W aus.**

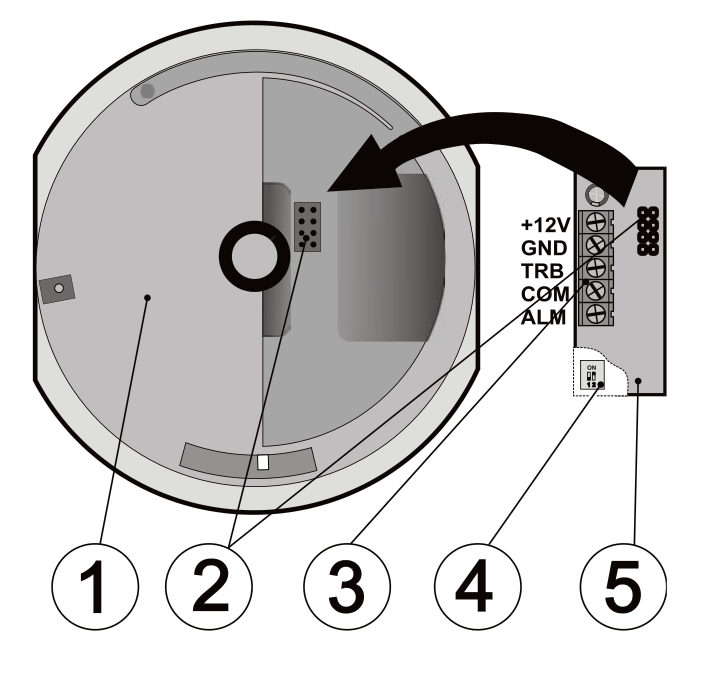

**Abbildung:** 1 – Melder Ei208(D)W, 2 – Systemstecker zur Verbindung mit Ei208(D)W, 3 – Klemmleiste, 4 – DIP-Schalter für die Funktionswahl der Ausgänge (auf der Modul-Unterseite), 5 – Drahtmodul GS-208-CO

#### **Montageablauf:**

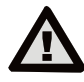

**Der Modulanschluss hat immer bei unterbrochener Stromversorgung des Systems zu erfolgen.**

- 1. öffnen Sie den Melder durch Drehen nach links gegen die Gehäuserückseite
- 2. verwenden Sie zur Montage die beigelegte Silikonunterlage, die im Lieferumfang enthalten ist
- 3. ziehen Sie das Kabel durch die Silikonunterlage und die Gehäuserückseite (nutzen Sie die vorgepressten Öffnungen für die Herstellung der Öffnung in der Gehäuserückseite)
- 4. befestigen Sie die Gehäuserückseite an der Wand, achten Sie darauf, dass der Melder an der Silikonunterlage sicher anliegt (Undichtheiten können die Messgenauigkeit des Melders beeinträchtigen).
- vor dem Anschließen der Leitungen an die Klemmen lesen Sie zunächst das Installationshandbuch der anzuschließenden Zentrale / des Gerätes durch

Beschreibung der Anschlüsse:

- **+12V, GND**  Stromversorgung des Moduls, das Modul wird nicht durch die interne Batterie des Melders versorgt
- **TRB** Ausgang zum Anzeigen einer Sabotage<br>
Fotfernen des Melders aus dem  $(Fn$ fernen Installationsort), Störung des Sensors, Ende der Lebensdauer des Sensors
- **COM**  gemeinsame Klemme, gegen welche TRB und ALM schalten
- **ALM**  Ausgang zum Anzeigen des Alarms (gefährliche CO-Konzentration im Objekt)
- 6. stellen Sie mit den DIP-Schaltern (4) den geforderten Typ des Ausgangskontaktes (NO / NC) ein

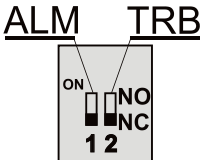

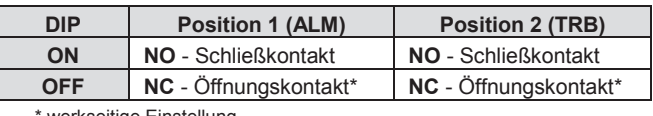

- werkseitige Einstellung
- 7. schließen Sie die Anschlussleitungen an die Klemmleiste (3) des Moduls an,
- 8. stecken Sie das Modul in den Systemstecker (2) im Melder ein, achten Sie beim Einstecken auf die korrekte Verlegung des Modul aus dem Melder nicht herausgeschoben wird
- 9. setzen Sie den Melder auf die Gehäuserückseite auf und arretieren Sie ihn durch das Drehen nach rechts
- 10. schließen Sie die Stromversorgung des Relaismoduls an **Für den Betrieb und die Prüfung des Melders beachten Sie**

## **die Betriebsanleitung für den Melder Ei208(D)W.**

*Anmerkungen:* 

- der ALM-Ausgang ist für die ganze Anzeigedauer der gefährlichen CO-Konzentration im Objekt geschaltet
- bei einer positiven Auswertung der regelmäßigen Prüfung des Melders (entsprechend der Anleitung Ei208(D)W) wird der ALM-Ausgang für eine kurze Zeit aktiviert

### *Technische Parameter*

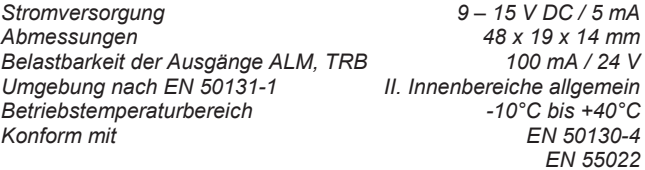

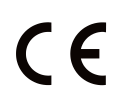

JABLOTRON ALARMS a.s. erklärt hiermit, dass der GS-208-CO die grundlegenden Anforderungen und<br>andere maßgebliche Vorschriften der Richtlinie Vorschriften der 2014/30/EU, 2011/65/EU erfüllt. Die Originalfassung der Konformitätsbewertung kann unter www.jablotron.com im Abschnitt Downloads eingesehen werden.

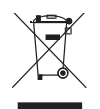

Anmerkung: Das Produkt sollte, obwohl es keine schädlichen Materialien enthält, nicht mit dem Hausmüll, sondern auf einer Sammelstelle für Elektroabfall entsorgt werden.

**JABLOTRON** 

Pod Skalkou 4567/33 46601 Jablonec n. Nisou **JABLOTRON ALARMS a.s.** JABLOTRON ALARMS a.s. | 46601 | Jablo<br>| jablotron.com<br>| Czech Republic | www